# QUDA: A Direct Approach for Sparse Quadratic Discriminant Analysis

Chenlei Leng

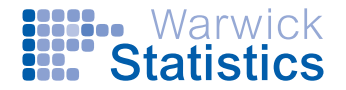

Joint with Binyan Jiang (HKPU) and Xiangyu Wang (Duke)

**OxWaSP Workshop**

9 Oct, 2015

# **Motivation**

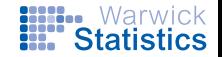

OxWaSP: Statistical Science for 21st Century data-intensive environments and large-scale models

- A paradigm shift from hypothesis driving to data driven scientific research: Huge datasets are collected in -omics, brain imaging, astronomy, engineering, and so on.
- The numbers of the features (variables) are huge relative to the sample size: "Fat Data".
- Features interact in interesting ways.
- The aim of this talk is to introduce a "simple model" for "big data" classification.

## **LDA and QDA**

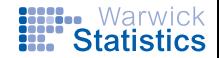

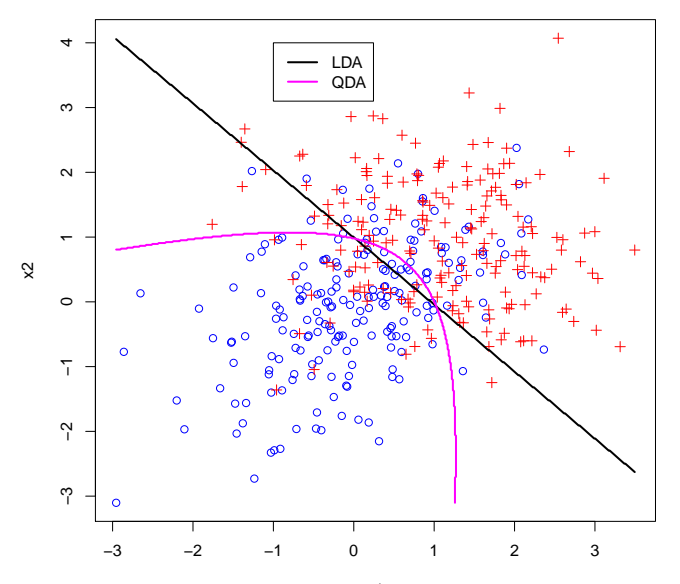

 $\pmb{\times 1}$ 

# The setup

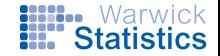

Consider the classification problem in which

observations from class 1 follow  $X \sim N(\mu_1, \Sigma_1)$ , observations from class 2 folllow *Y* ∼ *N*( $μ_2$ , Σ<sub>2</sub>),

#### where

- $\mu_1, \mu_2 \in \mathbb{R}^p$  are the mean vectors
- $\Sigma_1, \Sigma_2 \in \mathbb{R}^{p \times p}$  are the covariance matrices.

Given a dataset, the goal is to classify a future observation *z* to one of the two classes such that the classification error is made as small as possible.

# Bayes' rule

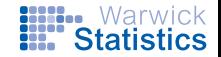

The optimal Bayes rule classifies an observation *z* to class 1 if

$$
\pi_1f(z|\mu_1,\Sigma_1)>\pi_2f(z|\mu_2,\Sigma_2)
$$

where  $f(\cdot|\mu, \Sigma)$  is the multivariate normal pdf with mean  $\mu$  and  $\Sigma$ , and  $\pi_1$  and  $\pi_2$  are the two prior probabilities.

- When  $\Sigma_1 = \Sigma_2$ , the procedure becomes linear discriminant analysis (LDA);
- When  $\Sigma_1 \neq \Sigma_2$ , the procedure becomes quadratic discriminant analysis (QDA). The focus of the talk.

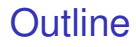

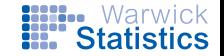

- The problem (with high-dimensional data)
- QUDA
- Simulation and data analysis
- Theory
- Discusssion

## The oracle

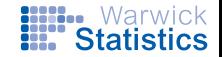

#### The Bayes discriminant function consists of *z*'s satisfying

$$
\pi_1f(z|\mu_1,\Sigma_1)=\pi_2f(z|\mu_2,\Sigma_2)
$$

or

$$
D(z) = (z - \mu)^T \Omega(z - \mu) + \delta^T (z - \mu) + \eta,
$$

where

- $\mu = (\mu_1 + \mu_2)/2$ : the mean of the two centroids,
- $\Omega = \sum_{1}^{-1} \sum_{1}^{-1}$  $_1^{-1}$ : the difference of the two precision matrices,

• 
$$
\delta = (\Sigma_1^{-1} + \Sigma_2^{-1})(\mu_1 - \mu_2),
$$

•  $\eta = 2 \log(\pi_1/\pi_2) - \frac{1}{4}$  $\frac{1}{4}$ (μ<sub>1</sub> − μ<sub>2</sub>)<sup>T</sup>Ω(μ<sub>1</sub> − μ<sub>2</sub>)−log |Σ<sub>2</sub>|+log |Σ<sub>1</sub>|.

Reduces to that of LDA if  $\Sigma_1 = \Sigma_2$ .

#### **Remarks**

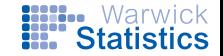

The discriminant function

$$
D(z) = (z - \mu)^T \Omega(z - \mu) + \delta^T (z - \mu) + \eta.
$$

- This can be seen as a two-way interaction model as in regression, hence the name QDA
- Nonzeros in  $\Omega$  are the important interactions
- Nonzeros in  $\delta$  are the important main effects

## Sample estimates

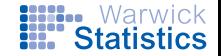

Given data  $X_j, \ j=1,..,n_1$  from class 1 and  $Y_k, \ k=1,...,n_2$ from class 2, we can estimate µ*<sup>i</sup>* and Σ*<sup>i</sup>* , *i* = 1, 2, as

$$
\hat{\mu}_1 = \frac{1}{n_1} \sum_{j=1}^{n_1} X_j, \ \hat{\mu}_2 = \frac{1}{n_2} \sum_{j=1}^{n_2} Y_j;
$$

$$
\hat{\Sigma}_1 = \frac{1}{n_1} \sum_{j=1}^{n_1} (X_j - \hat{\mu}_1)(X_j - \hat{\mu}_1)^T, \ \hat{\Sigma}_2 = \frac{1}{n_2} \sum_{j=1}^{n_2} (Y_j - \hat{\mu}_2)(Y_j - \hat{\mu}_2)^T;
$$

$$
\hat{\pi}_1 = n_1/(n_1 + n_2), \ \hat{\pi}_2 = n_2/(n_1 + n_2).
$$

# The plug-in estimates

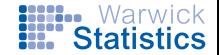

- $\hat{\mu} = (\hat{\mu}_1 + \hat{\mu}_2)/2$
- $\hat{\Omega} = \hat{\Sigma}_2^{-1} \hat{\Sigma}_1^{-1}$
- $\hat{\delta} = (\hat{\Sigma}_1^{-1} + \hat{\Sigma}_2^{-1})(\hat{\mu}_1 \hat{\mu}_2)$
- $\hat{\eta}=2\log(\hat{\pi}_1/\hat{\pi}_2)-\frac{1}{4}$  $\frac{1}{4}(\hat{\mu}_1-\hat{\mu}_2)^T\hat{\Omega}(\hat{\mu}_1-\hat{\mu}_2)-\log|\hat{\Sigma}_2|+\log|\hat{\Sigma}_1|$

## Our focus

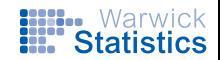

#### **Problem**: High-dimensional  $p \gg max\{n_1, n_2\}$ .

$$
\bullet\ \hat{\mu}=(\hat{\mu}_1+\hat{\mu}_2)/2\colon?
$$

$$
\bullet\ \hat{\Omega}=\hat{\Sigma}_2^{-1}-\hat{\Sigma}_1^{-1}\colon?
$$

• 
$$
\hat{\delta} = (\hat{\Sigma}_1^{-1} + \hat{\Sigma}_2^{-1})(\hat{\mu}_1 - \hat{\mu}_2)
$$
: ?

• 
$$
\hat{\eta} = 2\log(\hat{\pi}_1/\hat{\pi}_2) - \frac{1}{4}(\hat{\mu}_1 - \hat{\mu}_2)^T \hat{\Omega}(\hat{\mu}_1 - \hat{\mu}_2) - \log|\hat{\Sigma}_2| + \log|\hat{\Sigma}_1|
$$
  
?

# Estimating Ω

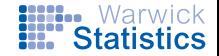

Assume Ω sparse. Note

$$
\Sigma_2\Omega\Sigma_1=\Sigma_1\Omega\Sigma_2=\Sigma_1-\Sigma_2.
$$

If we define a loss function as

$$
\text{Tr}\left(\Omega^{\mathcal{T}}\Sigma_1\Omega\Sigma_2\right)-\text{Tr}\left(\Omega(\Sigma_1-\Sigma_2)\right),
$$

which is minimised when  $\Omega = \Sigma_2^{-1} - \Sigma_1^{-1}$  $\frac{-1}{1}$ . Define the estimator as

$$
\hat{\Omega} = \text{arg} \underset{\Omega \in \text{R}^{p \times p}}{\text{min}} \ \frac{1}{2} \text{Tr} \left( \Omega^{\mathcal{T}} \hat{\Sigma}_1 \Omega \hat{\Sigma}_2 \right) - \text{Tr} \left( \Omega (\hat{\Sigma}_1 - \hat{\Sigma}_2) \right) + \lambda \| \Omega \|_1,
$$

where  $\|\Omega\|_1$  is the  $\ell_1$  penalty of the vectorized  $\Omega$ .

Algorithm

The formulation is a convex optimisation problem. Use the alternating direction method of multipliers (ADMM) by writing

$$
\min_{\Omega \in \mathcal{B}^{p \times p}} \frac{1}{2} \pi \left( \Omega^{\mathsf{T}} \hat{\Sigma}_1 \Omega \hat{\Sigma}_2 \right) - \pi \left( \Omega (\hat{\Sigma}_1 - \hat{\Sigma}_2) \right) + \lambda \|\Psi\|_1, \text{ s.t. } \Psi = \Omega.
$$

The augmented Lagrangian as

$$
L(\Omega, \Psi, \Lambda) = \frac{1}{2} \text{Tr} \left( \Omega^T \hat{\Sigma}_1 \Omega \hat{\Sigma}_2 \right) - \text{Tr} \left( \Omega (\hat{\Sigma}_1 - \hat{\Sigma}_2) \right) + \lambda \|\Psi\|_1 +
$$
  

$$
\text{Tr}(\Lambda, \Omega - \Psi) + \frac{\rho}{2} \|\Omega - \Psi\|_F^2.
$$

Given the current estimate  $\Omega^k$ ,  $\Psi^k$ ,  $\Lambda^k$ , we update successively

$$
\Omega^{k+1} = \underset{\Omega \in \mathbb{R}^{p \times p}}{\arg \min} L(\Omega, \Psi^k, \Lambda^k),
$$
  

$$
\Psi^{k+1} = \underset{\Psi \in \mathbb{R}^{p \times p}}{\arg \min} L(\Omega^{k+1}, \Psi, \Lambda^k),
$$
  

$$
\Lambda^{k+1} = \Lambda^k + \rho(\Omega^{k+1} - \Psi^{k+1}).
$$

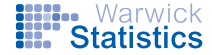

# Algorithm

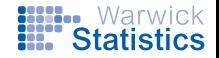

Turns out the updates for  $\Omega$  and  $\Psi$  have closed-form solutions.

- 1. Initialize  $\Omega$ , Ψ and Λ. Fix  $\rho$ . Compute the singular value decomposition  $\hat{\Sigma}_1 = U_1 D_1 U_1^T$  and  $\hat{\Sigma}_2 = U_2 D_2 U_2^T$ , and compute *B* where  $B_{ik} = 1/(d_{1i}d_{2k} + \rho)$ . Repeat steps 2-4 until convergence;
- 2. Compute  $A = (\hat{\Sigma}_1 \hat{\Sigma}_2) \Lambda + \rho \Psi$  . Then update Ω as  $\Omega = U_1[B \circ (U_1^T A U_2)] U_2^T;$
- 3. Update  $\Psi$  by soft-thresholding  $\Omega + \frac{\Lambda}{\rho}$  elementwise by  $\frac{\lambda}{\rho}$ ;
- 4. Update  $\Lambda$  by  $\Lambda \leftarrow \Lambda + \rho(\Omega \Psi)$ .

The convergence properties of ADMM are well studied. Improves the computational complexity of the algorithm in Zhao, Cai and Li (Bka, 2014) from  $O(p^4)$  to  $O(p^3)$ .

# Estimating the linear index  $\delta$

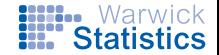

Recall  $\delta = (\Sigma_1^{-1} + \Sigma_2^{-1})(\mu_1 - \mu_2)$ . Note that

$$
(\Sigma_1 + \Sigma_2)\delta = 4(\mu_1 - \mu_2) + (\Sigma_1 - \Sigma_2)\Omega(\mu_1 - \mu_2).
$$

A similar trick leads to the following estimator

$$
\hat{\delta} = \arg\min_{\delta \in \mathcal{B}^p} \ \frac{1}{2} \delta^{\mathcal{T}} (\hat{\Sigma}_1 + \hat{\Sigma}_2) \delta - \hat{\gamma}^{\mathcal{T}} \delta + \lambda_{\delta} \|\delta\|_1,
$$

where  $\hat{\gamma}=4(\hat{\mu}_1-\hat{\mu}_2)+(\hat{\Sigma}_1-\hat{\Sigma}_2)\hat{\Omega}(\hat{\mu}_1-\hat{\mu}_2)$  and  $\|\cdot\|_1$  is the vector  $\ell_1$  penalty.

This is exactly lasso!

# Literature review

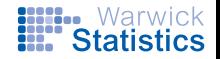

- Linear classifiers for high-dimensional data widely studied, Bickel and Levina (Bernoulli, 2004), Witten and Tibshirani (JRSSB, 2011), Shao et al. (AoS, 2011), Cai and Liu (JASA, 2011), Fan, Feng, and Tong (JRSSB, 2012), Mai, Zou, and Yuan (Bka, 2012).
- Quadratic classifiers attract attention more recently, Li and Shao (2015), Fan et al. (AoS, 2015).
- Li and Shao: Too many assumptions
- Fan et al: A two-step method by first screening then penalised logistic regression, work for Ω with a special structure
- Zhao, Cai and Li (Bka, 2014): Apply Dantzig selector for estimating Ω, computationally demanding

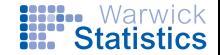

Methods to be compared

- QUDA
- LDA and QDA whenever possible
- DSDA (Mai, Zou and Yuan, 2012)
- Penalised logistic regression with  $\ell_1$  penalty, main effects only (PLR), main and interactions (PLR2)
- IIS-SQDA (Fan et al. AoS, 2015)

# Simulation Setup

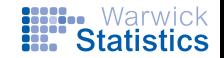

$$
p = 50
$$
, 200, or 500,  $n_1 = n_2 = 100$ .  
\n $X \sim N(u_1, \Sigma_1)$  and  $Y \sim N(u_2, \Sigma_2)$  with  $u_2 = 0$  and  $u_1 = \Sigma_1 \beta$   
\nwith  $\beta = (0.6, 0.8, 0, \dots, 0)^T$ . Denote  $\Omega_i = \Sigma_i^{-1}$ .

- Model 1:  $\Omega_1$  is a band matrix with  $(\Omega_1)_{ii} = 1$  and  $\Omega_{ii} = 0.3$ for  $|i - j| = 1$ .  $\Omega_2 = \Omega_1 + \Omega$ , where a 3 × 3 submatrix of  $\Omega$ is nonzero.
- Model 2: We set  $(\Omega_1)_{ij} = 0.5^{|i-j|}$  and let  $\Omega_2 = \Omega_1 + \Omega$ , where  $\Omega = I_{p}$ .
- Model 3:  $\Omega_1$  is the same as Model 2 and  $\Omega_2 = \Omega_1$ .
- Model 4:  $\Omega_1$  is the same as Model 2 and  $\Omega$  is a band matrix defined as  $(\Omega)_{ii} = 1$  and  $(\Omega)_{ii} = 0.5$  for  $|i - j| = 1$ . Let  $\Omega_2 = \Omega_1 + \Omega.$
- Model 5:  $\Omega_1 = I_p$  and  $\Omega_2 = \Omega_1 + \Omega$  where  $\Omega$  is a random sparse symmetric matrix with conditional number 10 and non-zero density  $n_1/p^2 \times$  0.7.

| p   | Method           | MR (%)       | FP.main      | FP.inter      | FN.main     | FN.inter   |
|-----|------------------|--------------|--------------|---------------|-------------|------------|
| 50  | <b>LDA</b>       | 39.43(0.15)  |              |               |             |            |
|     | QDA              | 43.47 (0.10) |              |               |             |            |
|     | <b>PLR</b>       | 36.12 (0.26) | 5.95 (0.93)  |               | 1.21 (0.04) |            |
|     | <b>DSDA</b>      | 35.05 (0.22) | 8.81(1.06)   |               | 0.07(0.03)  |            |
|     | PLR <sub>2</sub> | 30.15 (0.44) | 0.51(0.14)   | 11.26 (2.78)  | 0.60(0.05)  | 2.62(0.09) |
|     | <b>IIS-SQDA</b>  | 27.56 (0.27) | 5.60(0.82)   | 2.16(0.32)    | 0.19(0.04)  | 2.05(0.09) |
|     | <b>QUDA</b>      | 26.50 (0.28) | 0.85(0.18)   | 35.26 (4.72)  | 0.39(0.07)  | 3.74(0.14) |
|     | Oracle           | 23.04 (0.09) |              |               |             |            |
| 200 | <b>PLR</b>       | 37.62 (0.34) | 7.82(1.87)   |               | 1.47(0.05)  |            |
|     | <b>DSDA</b>      | 36.34 (0.30) | 15.06 (3.37) |               | 0.36(0.05)  |            |
|     | PLR <sub>2</sub> | 32.55 (0.53) | 0.25(0.06)   | 17.44 (3.63)  | 0.90(0.05)  | 2.72(0.08) |
|     | <b>IIS-SQDA</b>  | 26.94 (0.31) | 6.43(1.24)   | 0.78(0.17)    | 0.42(0.05)  | 2.22(0.08) |
|     | <b>QUDA</b>      | 26.51 (0.20) | 0.29(0.07)   | 25.48 (2.75)  | 0.82(0.08)  | 4.14(0.12) |
|     | Oracle           | 21.93 (0.08) |              |               |             |            |
| 500 | <b>PLR</b>       | 38.82 (0.33) | 9.31(1.99)   |               | 1.58(0.05)  |            |
|     | <b>DSDA</b>      | 37.10 (0.29) | 16.06 (3.02) |               | 0.42(0.05)  |            |
|     | PLR <sub>2</sub> | 35.45 (0.64) | 0.34(0.09)   | 55.69 (12.67) | 0.99(0.05)  | 3.05(0.10) |
|     | <b>IIS-SODA</b>  | 26.78 (0.31) | 3.22(1.09)   | 0.23(0.05)    | 0.98(0.02)  | 2.65(0.09) |
|     | <b>QUDA</b>      | 26.68 (0.27) | 0.14(0.06)   | 10.96 (1.38)  | 1.02(0.08)  | 4.36(0.09) |
|     | Oracle           | 21.81 (0.09) |              |               |             |            |

Table 1: Model 1: a 3 ∗ 3 dense submatrix

Table 2: Model 2:  $\Omega = I$ 

| р   | Method           | $\overline{\mathsf{MR}}$ (%) | FP.main      | FP.inter       | FN.main    | FN.inter      |
|-----|------------------|------------------------------|--------------|----------------|------------|---------------|
| 50  | LDA              | 34.53 (0.19)                 |              |                |            |               |
|     | QDA              | 32.09 (0.25)                 |              |                |            |               |
|     | <b>PLR</b>       | 31.58 (0.20)                 | 7.51(0.55)   |                | 0.07(0.03) |               |
|     | <b>DSDA</b>      | 29.89 (0.16)                 | 8.52(0.86)   |                | 0.16(0.04) |               |
|     | PLR <sub>2</sub> | 5.85(0.10)                   | 1.14(0.11)   | 45.6 (1.08)    | 0.14(0.04) | 14.43 (0.23)  |
|     | <b>IIS-SQDA</b>  | 11.75 (0.13)                 | 11.41 (0.46) | 11.8(0.56)     | 0(0)       | 37.53 (0.11)  |
|     | <b>QUDA</b>      | 1.84(0.08)                   | 4.12 (0.49)  | 110.10 (10.54) | 0.28(0.05) | 1.28(0.22)    |
|     | Oracle           | 0.65(0.02)                   |              |                |            |               |
| 200 | <b>PLR</b>       | 33.34 (0.21)                 | 10.79 (0.70) |                | 0.16(0.04) |               |
|     | <b>DSDA</b>      | 30.37 (0.23)                 | 11.91 (2.19) |                | 0.29(0.05) |               |
|     | PLR <sub>2</sub> | 1.73(0.06)                   | 0.01(0.01)   | 12.68 (0.56)   | 1.08(0.05) | 119.95 (0.52) |
|     | <b>IIS-SQDA</b>  | 11.76 (0.18)                 | 25.39 (0.66) | 4.12(0.30)     | 0(0)       | 186.35 (0.12) |
|     | <b>QUDA</b>      | 0.39(0.18)                   | 9.03(2.12)   | 724.35 (19.52) | 0.21(0.04) | 6.05(0.35)    |
|     | Oracle           | 0(0)                         |              |                |            |               |
| 500 | <b>PLR</b>       | 34.04 (0.24)                 | 11.17(1.02)  |                | 0.30(0.05) |               |
|     | <b>DSDA</b>      | 30.99 (0.22)                 | 14.61 (2.64) |                | 0.44(0.05) |               |
|     | PLR <sub>2</sub> | 1.68(0.06)                   | 0(0)         | 5.52(0.33)     | 1.19(0.05) | 401.47 (0.59) |
|     | <b>IIS-SQDA</b>  | 12.37 (0.16)                 | 33.56 (0.79) | 1.92(0.20)     | 0(0)       | 485.93 (0.12) |
|     | <b>QUDA</b>      | 0.16(0.22)                   | 24.33 (2.18) | 4.81e3 (290.1) | 0.52(0.05) | 58.09 (1.10)  |
|     | Oracle           | 0(0)                         |              |                |            |               |

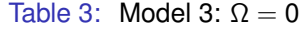

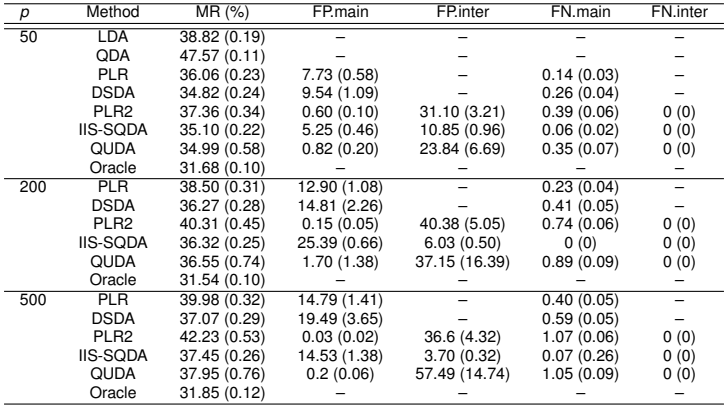

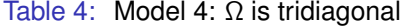

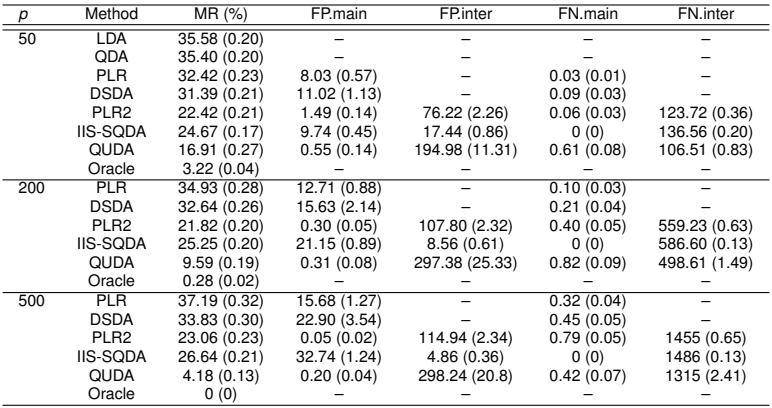

| p   | Method           | $\overline{\mathsf{MR}}$ (%) | FP.main      | FP.inter        | FN.main     | FN.inter      |
|-----|------------------|------------------------------|--------------|-----------------|-------------|---------------|
| 50  | <b>LDA</b>       | 39.21 (0.20)                 |              |                 |             |               |
|     | QDA              | 46.41 (0.17)                 |              |                 |             |               |
|     | <b>PLR</b>       | 35.76 (0.26)                 | 6.08(0.43)   |                 | 0.01(0.01)  |               |
|     | <b>DSDA</b>      | 33.73 (0.25)                 | 8.08(0.99)   |                 | 0.14(0.04)  |               |
|     | PLR <sub>2</sub> | 36.62 (0.39)                 | 1.04(0.13)   | 45.83 (3.99)    | 0.05(0.02)  | 63.69 (0.39)  |
|     | <b>IIS-SQDA</b>  | 35.56 (0.29)                 | 8.77 (0.50)  | 14.85 (0.83)    | 0(0)        | 61.18 (0.26)  |
|     | QUDA             | 34.32 (0.53)                 | 0.52(0.12)   | 39.76 (6.47)    | 0.58(0.08)  | 59.76 (0.64)  |
|     | Oracle           | 32.36 (0.25)                 |              |                 |             |               |
| 200 | <b>PLR</b>       | 37.73 (0.34)                 | 9.68(0.89)   |                 | 0.40(0.03)  |               |
|     | <b>DSDA</b>      | 34.58 (0.35)                 | 10.87 (2.44) |                 | 0.11(0.03)  |               |
|     | PLR <sub>2</sub> | 37.40 (0.44)                 | 0.32(0.06)   | 66.44 (5.47)    | 0.31(0.06)  | 194.46 (0.35) |
|     | <b>IIS-SQDA</b>  | 33.22 (0.28)                 | 19.87 (0.93) | 6.16(0.41)      | 0(0)        | 191.37 (0.10) |
|     | <b>QUDA</b>      | 29.35 (0.41)                 | 0.10(0.05)   | 164.24 (73.3)   | 1.27 (0.07) | 175.8 (0.96)  |
|     | Oracle           | 20.09 (0.27)                 |              |                 |             |               |
| 500 | <b>PLR</b>       | 39.13 (0.33)                 | 14.39 (1.29) |                 | 0.08(0.03)  |               |
|     | <b>DSDA</b>      | 34.76 (0.25)                 | 9.44(1.77)   |                 | 0.16(0.04)  |               |
|     | PLR <sub>2</sub> | 37.44 (0.52)                 | 0.16(0.05)   | 90.78 (6.06)    | 0.43(0.06)  | 493.48 (0.41) |
|     | <b>IIS-SQDA</b>  | 30.50 (0.26)                 | 33.55 (1.28) | 3.18(0.28)      | 0(0)        | 491.32 (0.09) |
|     | <b>QUDA</b>      | 23.75 (0.49)                 | 4.03(2.91)   | 507.92 (225.36) | 1.59(0.06)  | 459.96 (1.96) |
|     | Oracle           | 4.16(0.08)                   |              |                 |             |               |

Table 5: Model 5:  $\Omega$  is a random sparse matrix with 70 nonzeros

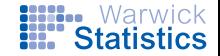

Quora answer classifier.

- This is a data challenge available at  $http://www.$ [quora.com/challenges#answer\\_classifier](http://www.quora.com/challenges##answer_classifier).
- The training data set contains 4,500 answers from QUORA which have been annotated with either "good" or "bad".
- For each answer, 20 features were extracted from the original sentences.
- The goal of this challenge is to automatically classify a new answer based on the 20 features.

**Results** 

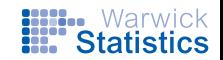

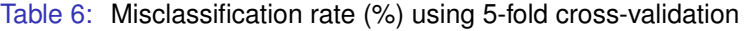

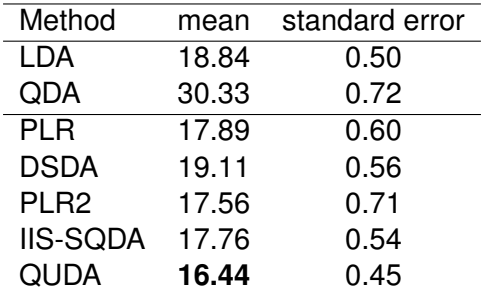

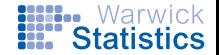

Prostate cancer data, taken from Singh, et al. (Cancer Cell, 2002)

- The data set contains genetic expression levels for  $N = 6033$  genes
- The sample size is 102 men with 50 normal control subjects and 52 prostate cancer patients.
- The goal is to identify genes that are linked with prostate cancer and predict potential patients.
- LDA and QDA not applicable as *n* < *p*.
- The difficulty lies in the interactions among genes.

# Interaction

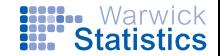

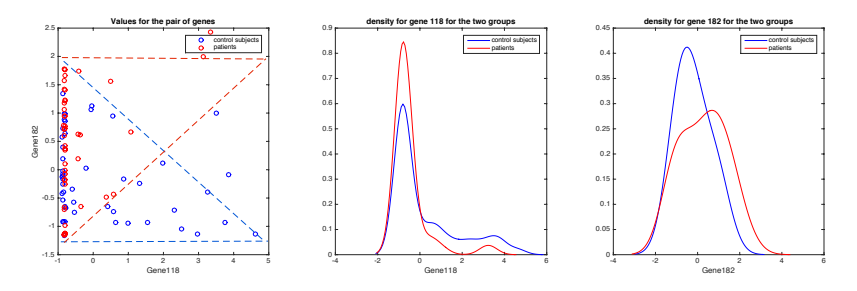

Figure 1: The plot for the gene 118 and gene 182. Left: joint scatter plot; Middle: marginal density of gene 118; Right: marginal density of gene 182.

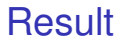

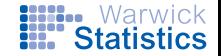

Look at the top 200 or 500 genes with the largest absolute values of the two sample t statistics.

Table 7: Misclassification rate (%) for the prostate cancer data under 5-fold cross-validation

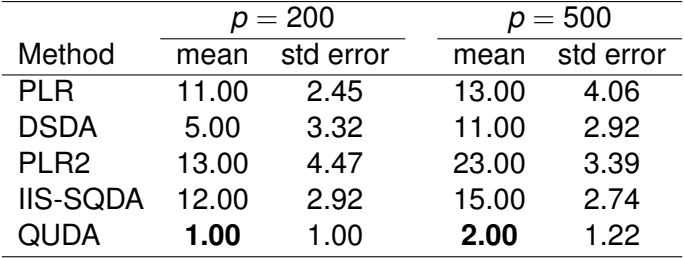

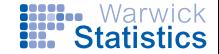

## **Theory**

For estimating  $\Omega$ , assume the irrepresentable condition on  $Γ = Σ<sub>2</sub> ⊗ Σ<sub>1</sub>$  as

$$
\alpha=1-\max_{e\in S^c}|\Gamma_{e,S}\Gamma_{S,S}^{-1}|_1>0.
$$

For estimating  $\delta$ , assume the irrepresentable condition on  $\Sigma = (\Sigma_1 + \Sigma_2)/2$  as

$$
\alpha_{\delta}=1-\max_{e\in S^c}|\Sigma_{e,D}\Sigma_{D,D}^{-1}|_1>0.
$$

#### **III...** Warwick **\* Statisti**

# Results on estimating Ω

<span id="page-29-0"></span>Theorem 1 *By choosing*

$$
\lambda = A_1 \sqrt{\frac{\kappa \log p + \log C_1}{C_2 n}},
$$

*for some* κ > 2 *and*

 $n > A_2(\kappa \log p + \log C_1),$ 

*we have, with probability greater than*  $1 - p^{2-\kappa}$ ,  $(i)$   $\hat{\Omega}_{\mathcal{S}^c} = 0$ ; *(ii)*

$$
||\hat{\Omega}-\Omega||_{\infty} < A_3 \sqrt{\frac{\kappa \log p + \log C_1}{C_2 n}}
$$

*where A*1, *A*<sup>2</sup> *and A*<sup>3</sup> *are quantities depending on the sparsity* Σ1, Σ<sup>2</sup> *and their Kronecker product, and C*1*, C*<sup>2</sup> *are constant.*

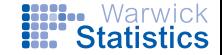

#### Corollary 2

*Under appropriate conditions, for any constant*  $κ > 0$ *, choosing*  $\lambda = C d^2 \sqrt{\frac{\log p}{p}}$  $\frac{\overline{g}\overline{p}}{n}$  for some constant  $C>0$ , if  $d^2\sqrt{\frac{\log p}{n}}\rightarrow 0$ , we *have with probability greater than* 1 *− p*<sup>2−κ</sup>,  $\hat{\Omega}_{\mathcal{S}^c} = 0$  and

$$
||\hat{\Omega}-\Omega||_{\infty}=O\left(d^2\sqrt{\frac{\log p}{n}}\right).
$$

Here *d* is the sparsity index of Ω.

# Further results

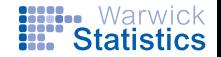

#### Theorem 3

*Under the same assumptions in Theorem [1](#page-29-0) and assuming that*

$$
\lambda_\delta = B_1 \sqrt{\frac{\kappa \log p + \log C_1}{C_{2\delta} n}},
$$

*and*

$$
n > B_2 \cdot (\kappa \log p + \log C_1),
$$

*we have with probability greater than*  $1 - p^{2-\kappa}$ , *(i)*  $\hat{\delta}_{D^c} = 0$ ; *(ii)*

$$
||\hat \delta - \delta||_\infty < B_3 \sqrt{\frac{\kappa \log \rho + \log C_1}{C_{2\delta} n}},
$$

*where B*1, *B*<sup>2</sup> *and B*<sup>3</sup> *depend on various quantities of the true parameters.*

# Further results

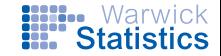

#### Corollary 4

Let  $d_0 = \max\{d, d_\delta\}$ . Under additional assumptions, for any *constant*  $\kappa > 0$ , by choosing  $\lambda = C d_0^2$ q log *p n for some constant*  $C > 0$ , and assume that  $d_0^3$  $\sqrt{\frac{\log p}{n}} \rightarrow 0$ , we have with probability *greater than* 1 − *p* 2−κ *,*

$$
||\hat{\delta}-\delta||_{\infty}=O\left(d_0^3\sqrt{\frac{\log p}{n}}\right).
$$

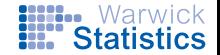

#### Risk

• Let *R*(*i*|*j*) be the probabilities that a new observation from class *i* is misclassified to class *j* by Bayes' rule. The Bayes risk

$$
R = \pi_1 R(2|1) + \pi_2 R(1|2).
$$

• *Rn*(*i*|*j*) be the probabilities that a new observation from class *i* is misclassified to class *j* by QUDA. The misclassification rate of the QUDA rule is

$$
R_n = \pi_1 R_n(2|1) + \pi_2 R_n(1|2).
$$

## Risk results

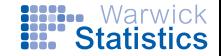

Theorem 5  
\nUnder appropriate assumptions, we have:  
\n(i) if 
$$
d^2 A_3 \sqrt{\frac{\kappa \log p + \log C_1}{C_2 n}} + d_\delta B_3 \sqrt{\frac{\kappa \log p + \log C_1}{C_{2\delta} n}} \to 0
$$
, then  
\n
$$
B_n - B = O_p \left( d^2 A_3 \sqrt{\frac{\kappa \log p + \log C_1}{C_2 n}} + d_\delta B_3 \sqrt{\frac{\kappa \log p + \log C_1}{C_{2\delta} n}} \right);
$$

*(ii) with probability greater than* 1 − 3*p* 2−κ *for some constant*  $\kappa > 2$ ,

$$
R_n-R=O\left(\left(d^2A_3\log p\sqrt{\frac{\kappa\log p+\log C_1}{C_2n}}+d_\delta B_3\sqrt{\log p}\sqrt{\frac{\kappa\log p+\log C_1}{C_{2\delta}n}}\right)\right).
$$

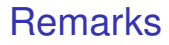

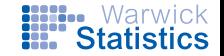

- Results for estimating  $\Omega$  similar to those in Zhao, Cai and Li (2014).
- When  $\Sigma_1 = \Sigma_2$ , results are similar to sparse LDA in Mai, Zou and Yuan (2011) and Cai and Liu (2011).
- The error rate of  $\hat{\delta}$  is a factor times of that of  $\hat{\Omega}$ . It doesn't affect the misclassification error nevertheless.

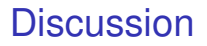

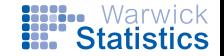

- Lots of room to develop "old simple models" for 21st century data;
- My research tends to blend methodology, computation, theory and application;
- To students: Talk to me if you are looking for projects.

Reference: <http://arxiv.org/abs/1510.00084>.

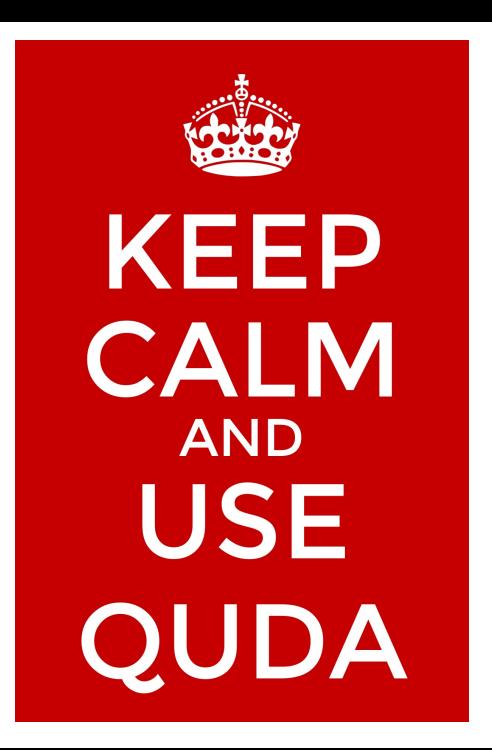